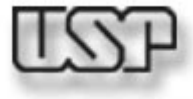

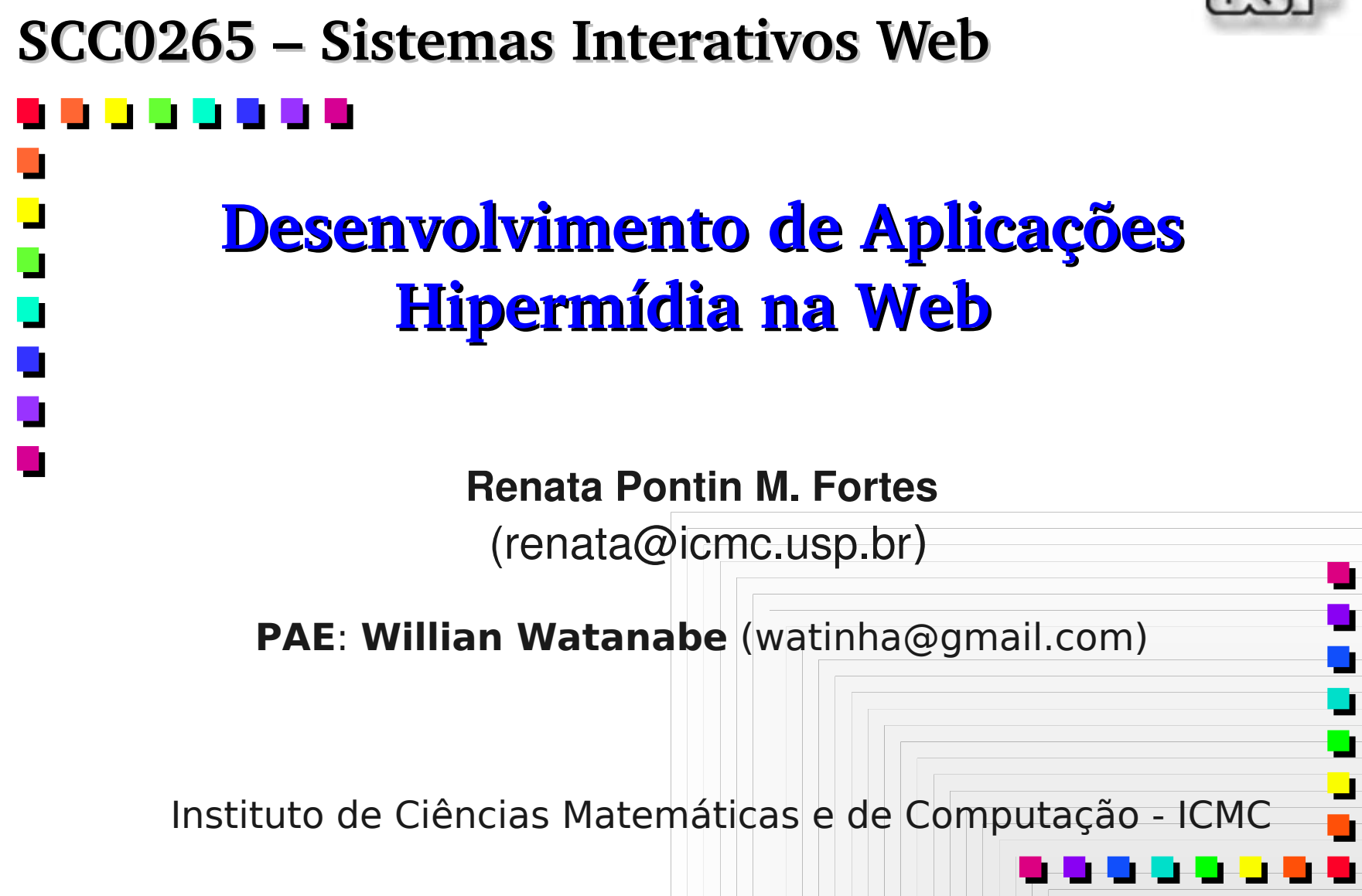

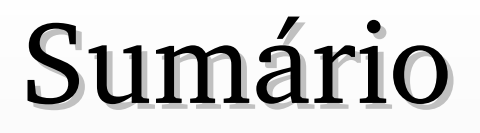

### ■ A World Wide Web

- Engenharia de Web
- Papel da Modelagem, Processo e Arquitetura de Aplicações

## A **World Wide Web** - Site Web x Aplicação Web

### ⧫ Arquitetura de **site Web**

♦ Servidor Web, conexão de rede e browsers (clientes)

### ⧫ **Aplicações Web**

◆ Desenvolvidas a partir de um sistema Web para adicionar regras de negócio

⧫ "...uma aplicação Web é um sistema Web que permite ao usuário executar lógica de negócio usando o browser..."

◆ As entradas de dados e a navegação do usuário afetam o conteúdo do site

 **Arquitetura:** além da arquitetura de site Web, há também um servidor de aplicações

### ■ **DINAMISMO**

■ Tecnologias de ativação (*executam no servidor)* CGI e Java Servlet ■ ASP, PHP, JSP, etc

■ Clientes dinâmicos (*executam no cliente*) JavaScript, Java Applets, ActiveX, Flesh

 Técnicas para desenvolvimento Web ◆ Engenharia de Web – Web Engineering

 **Processo** usado para criar aplicações Web de alta qualidade

- Utiliza conceitos e princípios da ES tradicional
- Ênfase em atividades técnicas e gerenciais (navegação, interface...)

*Por que Web Engineering é importante?* **Necessidade de construir sistemas Confiáveis, Usáveis e Adaptáveis.** *Por que Web Engineering é importante?* **Necessidade de construir sistemas Confiáveis, Usáveis e Adaptáveis.**

## **Quais são os passos?**

- (1) Formulação do problema;
- (2) Planejamento e análise de requisitos;
- (3) Projeto arquitetural, navegacional e da interface;
- (4) Implementação;
- (5) Testes.
- **Mecanismos para controle de configuração e** garantia de qualidade são MUITO necessários.

Como saber se as etapas foram cumpridas corretamente?

- Aplicar práticas de SQA convencionais: revisão técnica formal, avaliação de usabilidade, funcionalidade, etc.
- Para evitar *websites* "emaranhados" e obter sucesso no desenvolvimento de aplicações web complexas

uso de abordagens disciplinadas de *Web Engineering* e novos métodos e ferramentas de desenvolvimento, disponibilização e avaliação de aplicações

**Propriedades que diferenciam aplicações web** das aplicações de software tradicionais:

## **Uso intensivo da rede**

 aplicações estão (residem) na rede (internet, intranet) e devem servir a diversas comunidades de clientes;

### **Direcionadas a conteúdo**

 uso da hipermídia para apresentar texto, gráfico, áudio e vídeo aos usuários;

### **Evolução contínua**

aplicações web evoluem muito rapidamente.

**produto**

 Características que direcionam o **processo** de desenvolvimento:

### **Urgência**

- **Prazo curto para desenvolvimento (poucos dias ou** semanas).
- Uso de métodos adaptados ao desenvolvimento rápido;

#### **E** Segurança

Medidas severas de segurança têm que ser implementadas;

#### **Cuidados estéticos**

Diretamente relacionados ao sucesso da aplicação web.

**Desenvolvimento baseado em componentes:** 

- CORBA, COM/DCOM e **JavaBeans**
	- componentes que comunicam-se uns com os outros e com outros serviços
- Segurança:

medidas de segurança como *firewalls* e criptografia

- **Padrões Internet:** 
	- uso intensivo de HTML na última década;
	- crescimento (tamanho e complexidade) das aplicações web **→** novo padrão : **XML** 
		- desenvolvedores definem suas próprias tags.

Manutenção de Aplicações Web

- Similar à ES, onde **80%** dos custos são voltados à manutenção.
- *Web Engineering* é o processo de "**projetar para mudar**".
- Flexibilidade de Aplicações Web → fácil de estender e manter.
	- Capacidade de integrar novos requisitos funcionais sem grandes modificações no sistema
	- Layout gráfico e a aparência

### **Entendimento**

- O que **se deseja** construir, o que **está sendo** construido e o que **foi** construído
- Descrição da realidade (níveis de abstração)
	- Mais abstratos: modelos mais longe da realidade e mais simples
	- Menos abstratos: modelos mais próximos da realidade e mais complexos
- Modelos devem expor o que é importante para o entendimento do sistema

Comunicação

- Divisão do problema em partes menores
- 12 Facilidade para explicar o sistema para outras pessoas (usuários, arquitetos, desenvolvedores, etc)

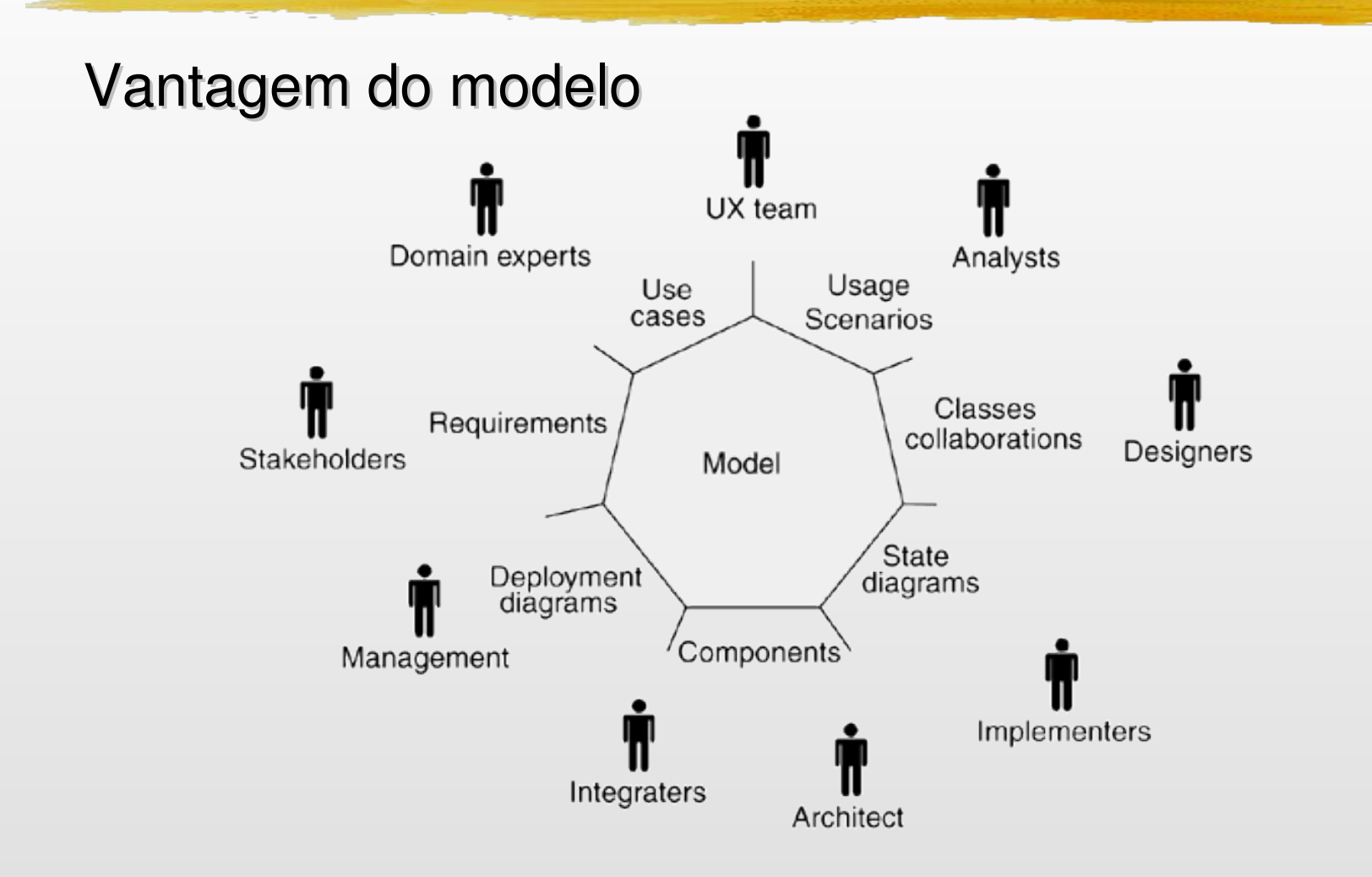

- Ferramentas CASE (*Computer Aided Software Engineering)*
	- Geração de código a partir de modelos (*model driven*) e geração de modelos a partir de código-fonte (engenharia reversa)
		- Auxiliam no processo de desenvolvimento
	- OBS.: o papel da modelagem não é produzir código através da automação ou produzir documentos por meio da engenharia reversa (produtos secundários das ferramentas CASE)
	- **Valor real da modelagem**: capacidade de ver uma simplificação do sistema através de um ponto de vista específico por onde o sistema se torna mais fácil de entender.
	- 14  $\blacksquare$  Modelos muito complexos  $\rightarrow$  modelagem perde o sentido

#### processo de desenvolvimento

- **Organizar o desenvolvimento do software:** 
	- Acelerar o desenvolvimento e melhorar a qualidade
	- **Produzir artefatos: mais importante: modelos**
- Depende da empresa, aplicação, equipe, prioridades do projeto, etc...

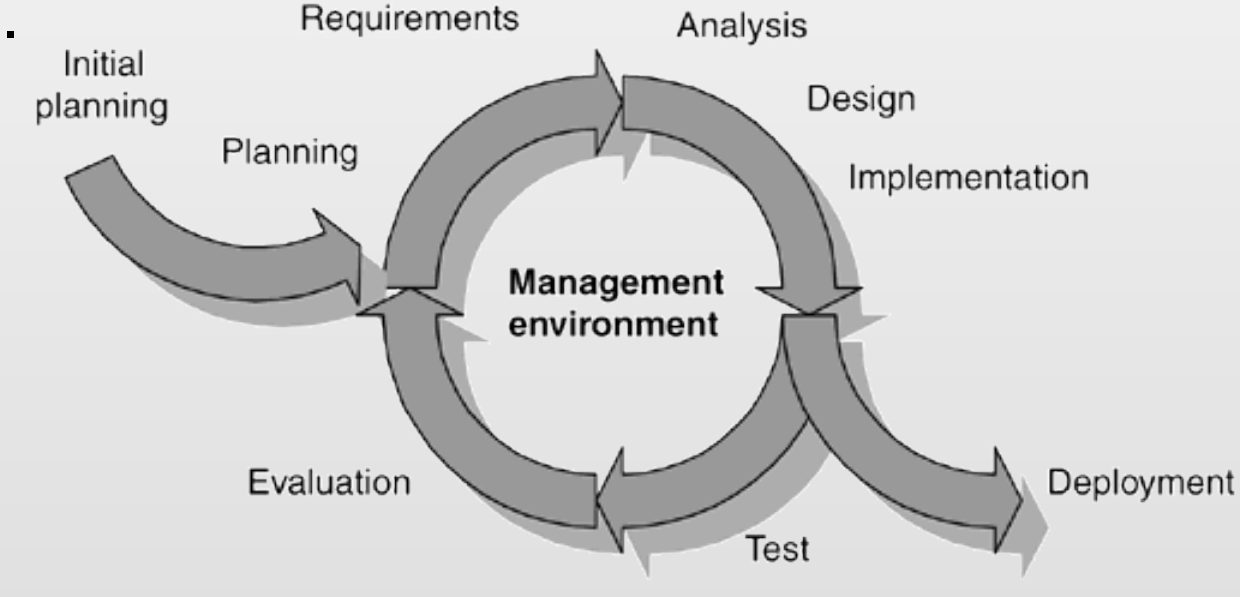

#### **RUP – Rational Unified Process**

#### O papel da Arquitetura

- Influência no processo de desenvolvimento e no produto final
- Define regras para a construção do software
	- como o software deve ser "pensado" ?
- **Arquitetura da Web cliente/servidor diferenciado** 
	- Servidor não controla o cliente / Interação iniciada pelo cliente
	- Baseado no paradigma estímulo / resposta (transação)
	- Se esse comportamento não é o esperado, pode-se acrescentar outros recursos à arquitetura ( mais complexidade )
	- Mais uso, mais experiência, evolução
		- Padrões arquiteturais: *Façades, Page Composition, Template Pages, etc*
		- Arquiteturas relativamente complexas

- **A Era do Hipertexto** 
	- **Transferência de documentos HTML multimídia (estáticos)**
	- *Browser* : apresentador (interpretador) de páginas HTML

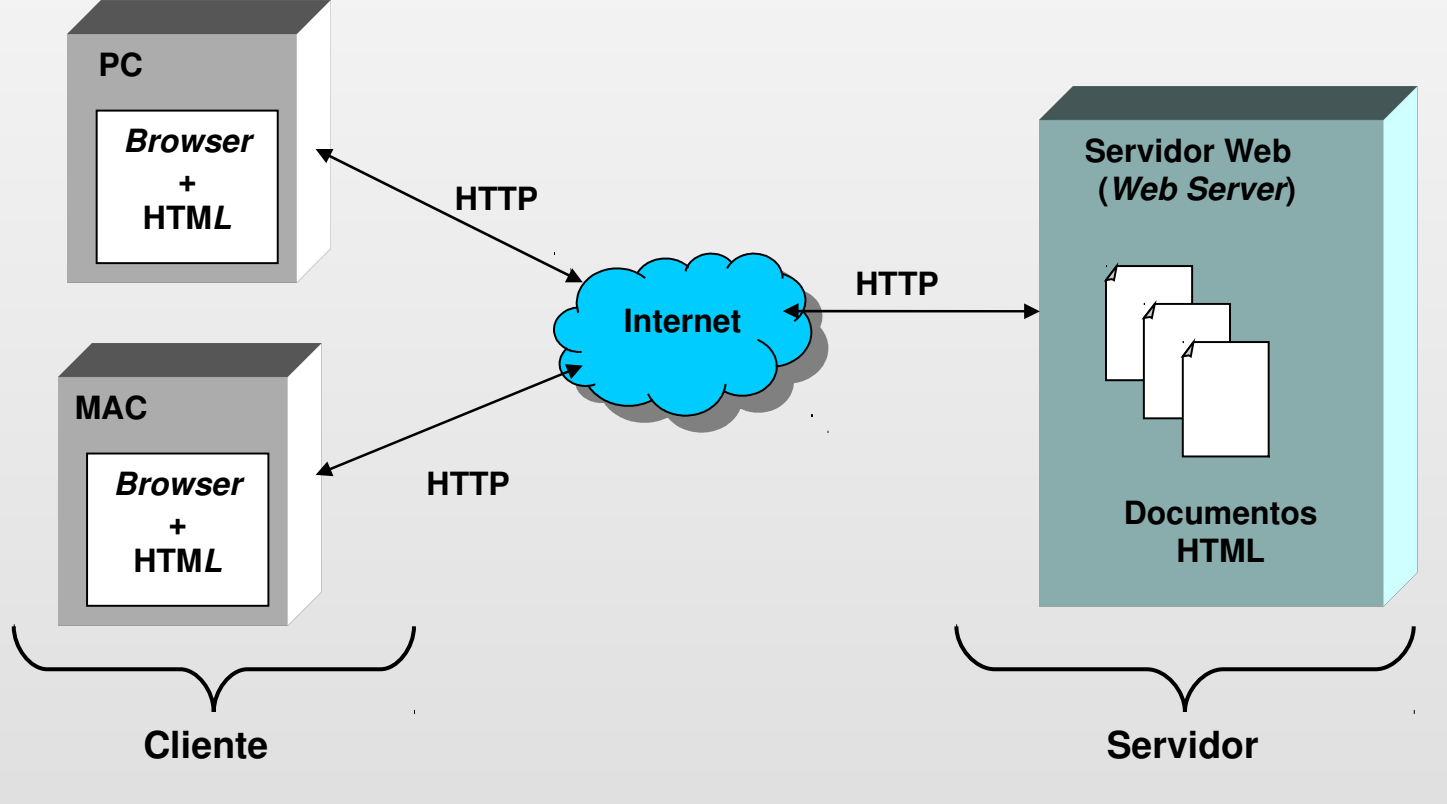

## A Era do Hipertexto

### Comunicação via Protocolo HTTP

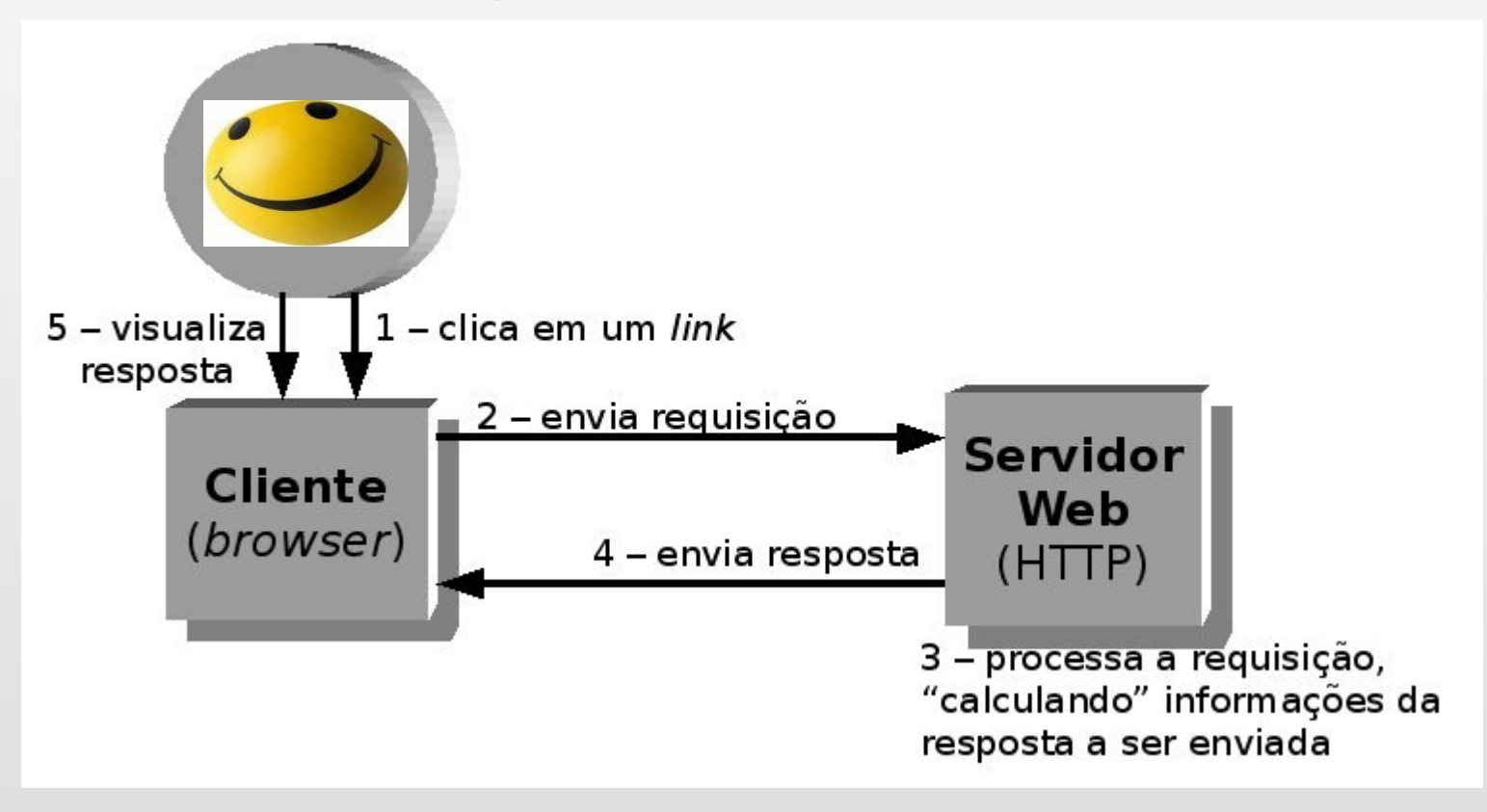

#### **A Era Interativa**

- Conceito: Aplicação Web
- No **cliente**: funcionalidades de interação no navegador
	- **Formulários** para construir interfaces de interação com a aplicação (botões, caixas de texto, caixas de seleção)
	- **Scripts** (JavaScript) para controlar eventos sobre os elementos do formulário
	- **Programas cliente Applets Java processamento** de dados no cliente
- **No servidor**: documentos HTML estáticos + páginas dinâmicas PHP, ASP, CGI, JSP, Servlet

- Interação Cliente/Servidor (criação de aplicações web)
- Arquitetura 3-Tier (3 camadas) interativa

**Módulos Acoplados ao servidor**

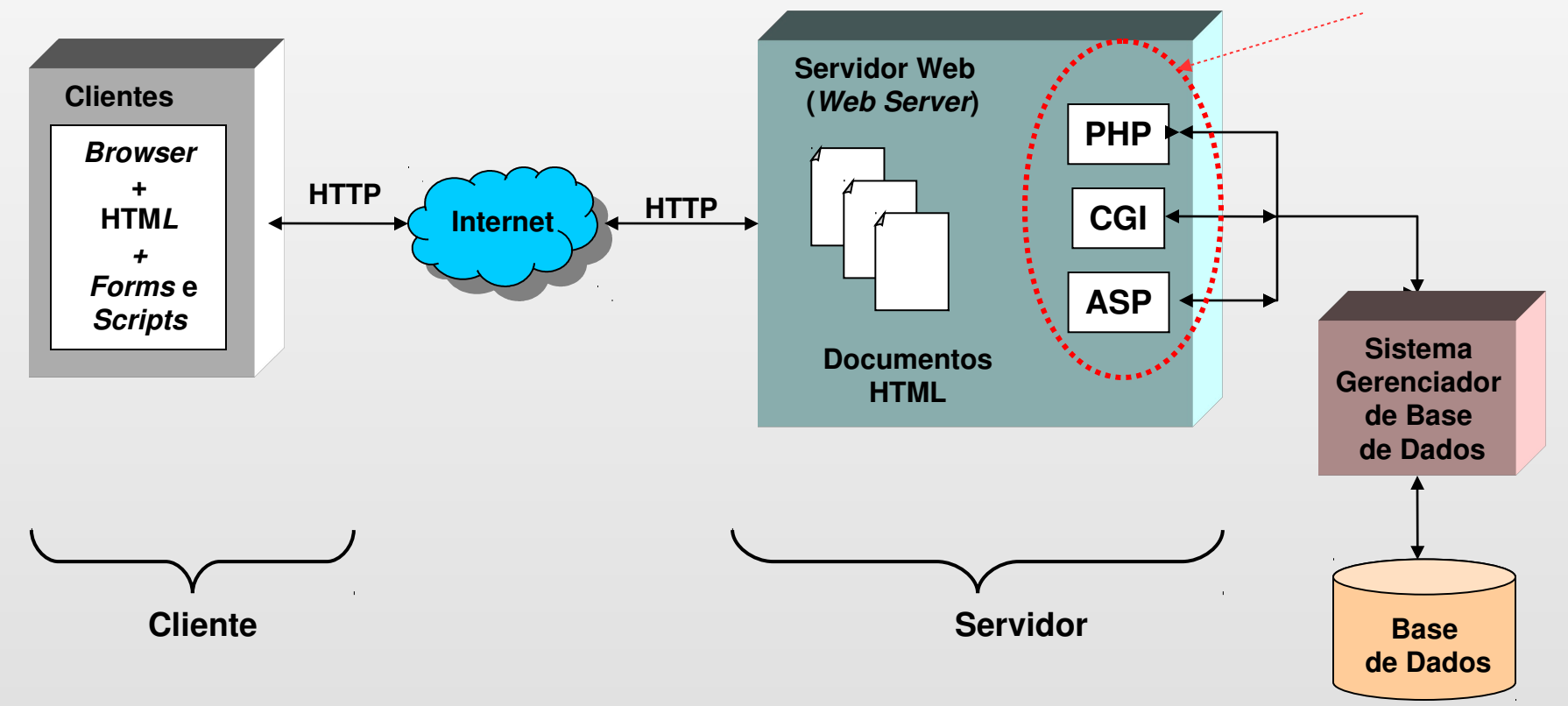

## HTML da Web interativa

**<TITLE>Questionario</TITLE> <H1>Exemplo de Questionario</H1>**

```
<P>Responda:
<FORM METHOD=post ACTION="http://www.icmc.usp.br/exemplo">
<P>Seu nome: <input name="name" size="48">
<P><input name="masc" type=radio> Homem
<P><input name="fem" type=radio> Mulher 
   Ordem na familia: <input name="familia" type=int>
```
**<P>Cidades em que possui residencia: <UL PLAIN> <LI><input name="cidade" type=checkbox value="spaulo"> S.Paulo <LI><input name="cidade" type=checkbox value="scarlos"> S.Carlos <LI>Others <textarea name="outro" cols=48 rows=4></textarea> </UL>**

21

**<P>Apelido: <INPUT NAME="apelido" size ="42">**

```
<P>Obrigada por suas respostas!
<P><INPUT TYPE=SUBMIT> <INPUT TYPE=RESET>
</FORM>
```
**-** Arquitetura *N-Tier* (n camadas) – interativa

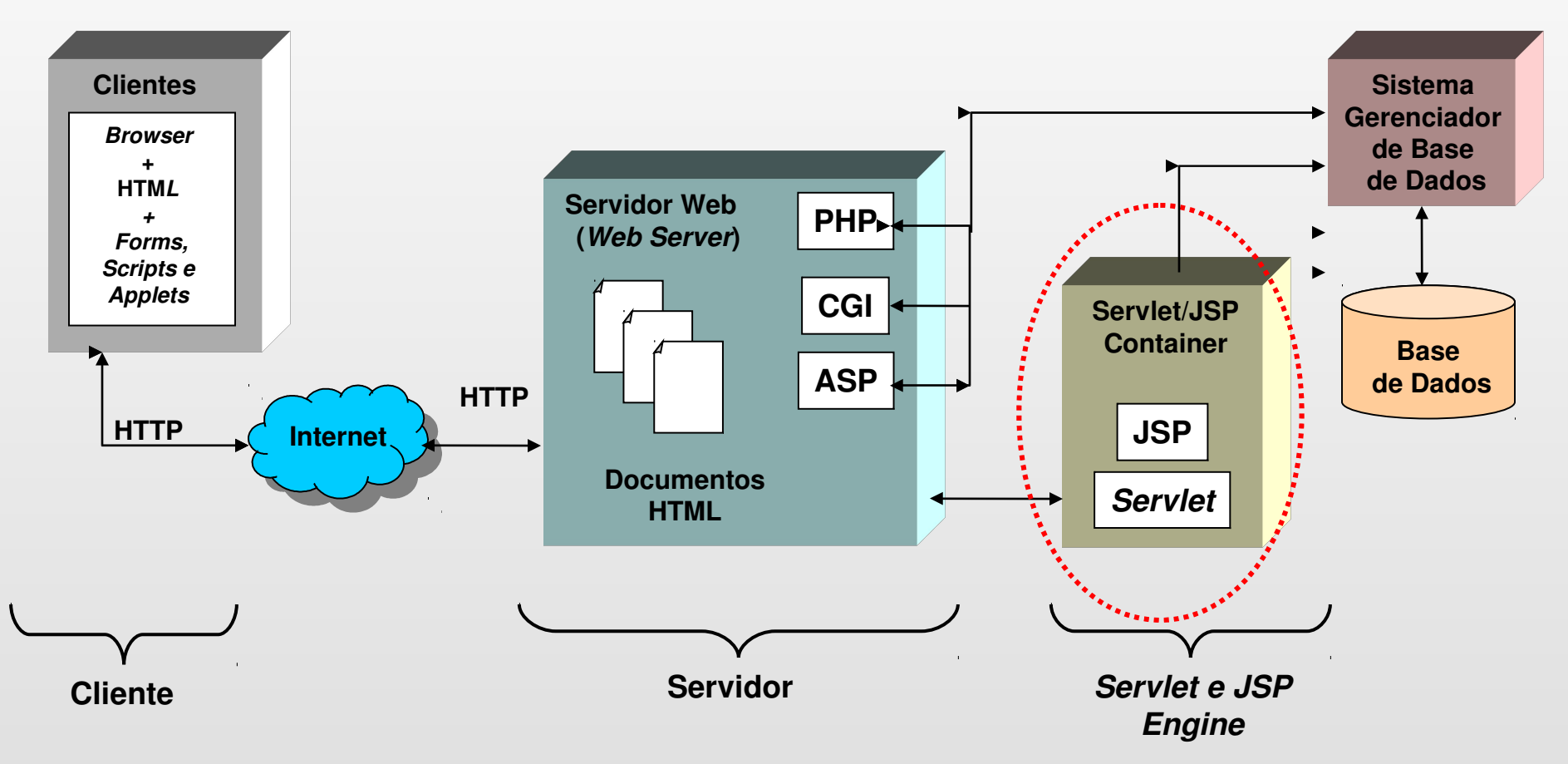

#### Separação apresentação, lógica e dados da aplicação

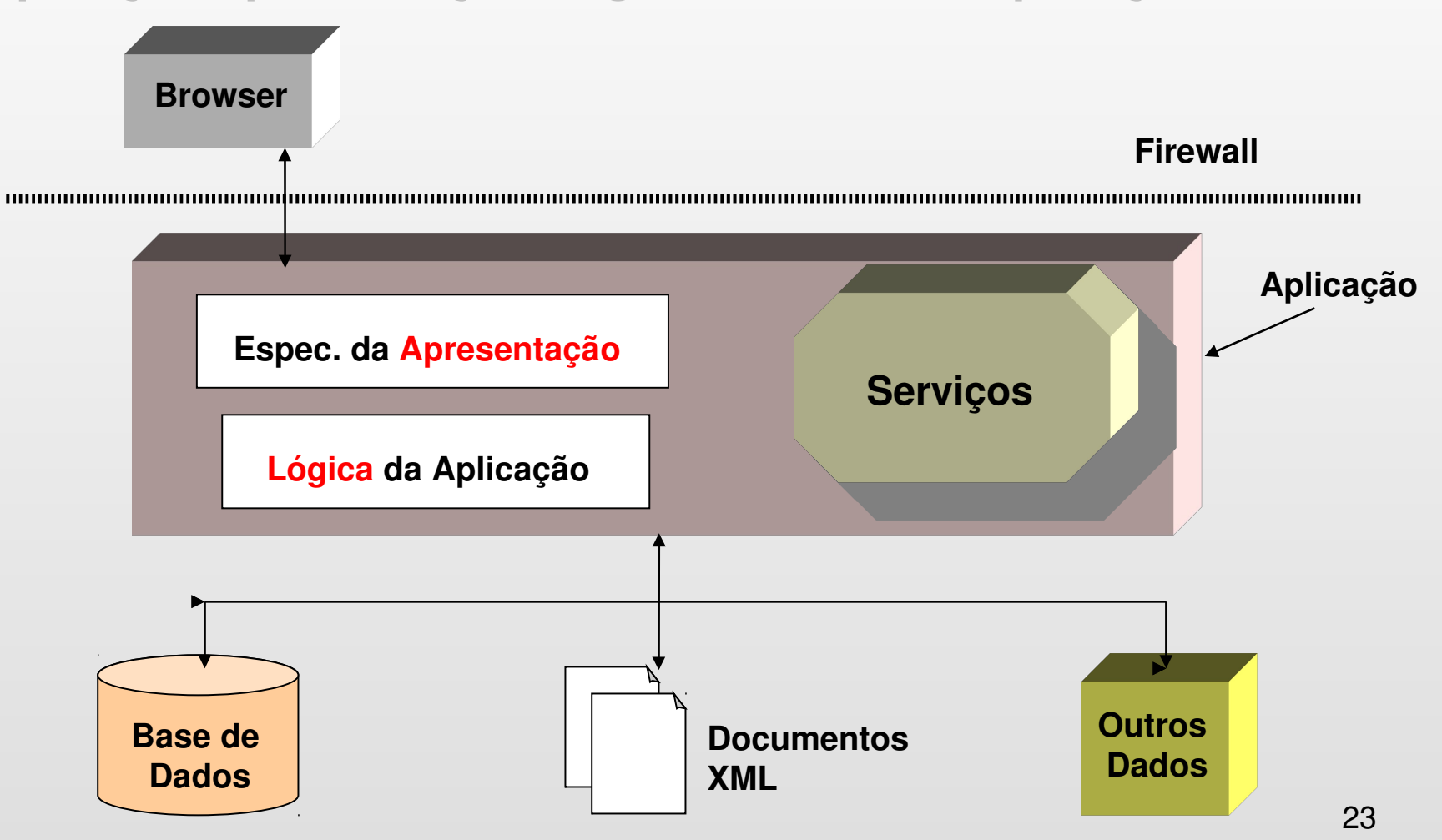

### **Padrão de Arquitetura de aplicação Web**

#### MVC = *Model View Controller*

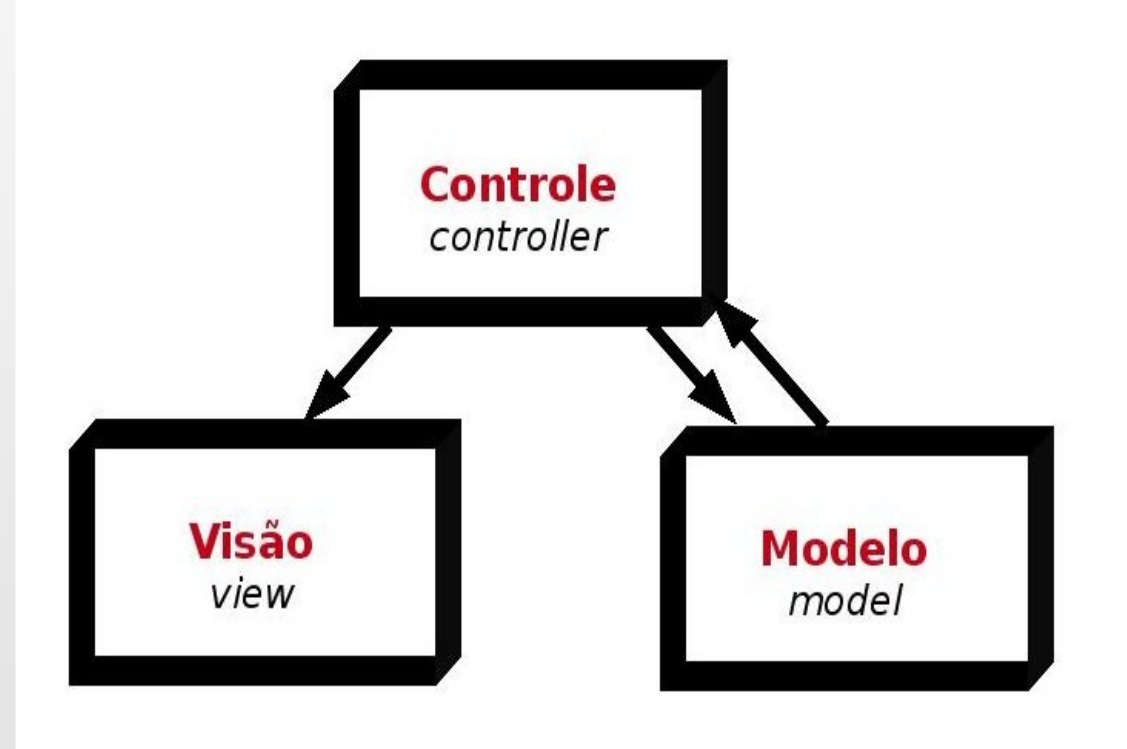

### **Abordagens para Modelagem Web**

- **Facilitar o entendimento, especificação, documentação, visualização, mentale o entendimenta** comunicação e construção de aplicações Web
- **Problema:** *gap* em termos de objetivos
	- Modelagem de Informação (sites Web)
	- Modelagem funcional (aplicações Web)
- **OOHDM (Object Oriented Hypermedia Design Method)**
	- método de autoria para sistemas hipermídia
	- Conjunto de modelos (com respectivas notações) e um método de projeto
	- **E**nfase para navegação e interface com usuário
- **WebML (Web Modeling Language)**
	- Conjunto de modelos para modelagem de web-sites
	- Pouca preocupação com aspectos funcionais (boa visão estrutural, de composição e navegação, de apresentação)

### **Abordagens para Modelagem Web**

#### **W2000**

- Extensão dos modelos UML para modelagem Web
- Ênfase na modelagem Hipermídia (informação/navegação) e preocupação com modelo funcional
- Mapeamento do modelo funcional para sistema ainda confuso

#### **UWE (UML-based Web Engineering)**

- Extensão da UML para modelagem Web + ferramenta de suporte (ArgoUWE) com geração semi-automática de código e modelo.
- Ênfase na modelagem conceitual, navegacional e de apresentação.
- **WAE (Web Application Extension) (Conallen)**
	- Extensão dos diagramas da UML para aplicações Web
	- Ênfase na modelagem funcional e no mapeamento dos modelos para tecnologias de desenvolviment
	- Pouca (mas, presente) preocupação com modelagem de informação (informação/navegação)

Diagrama de Estado representando Interface do Usuário

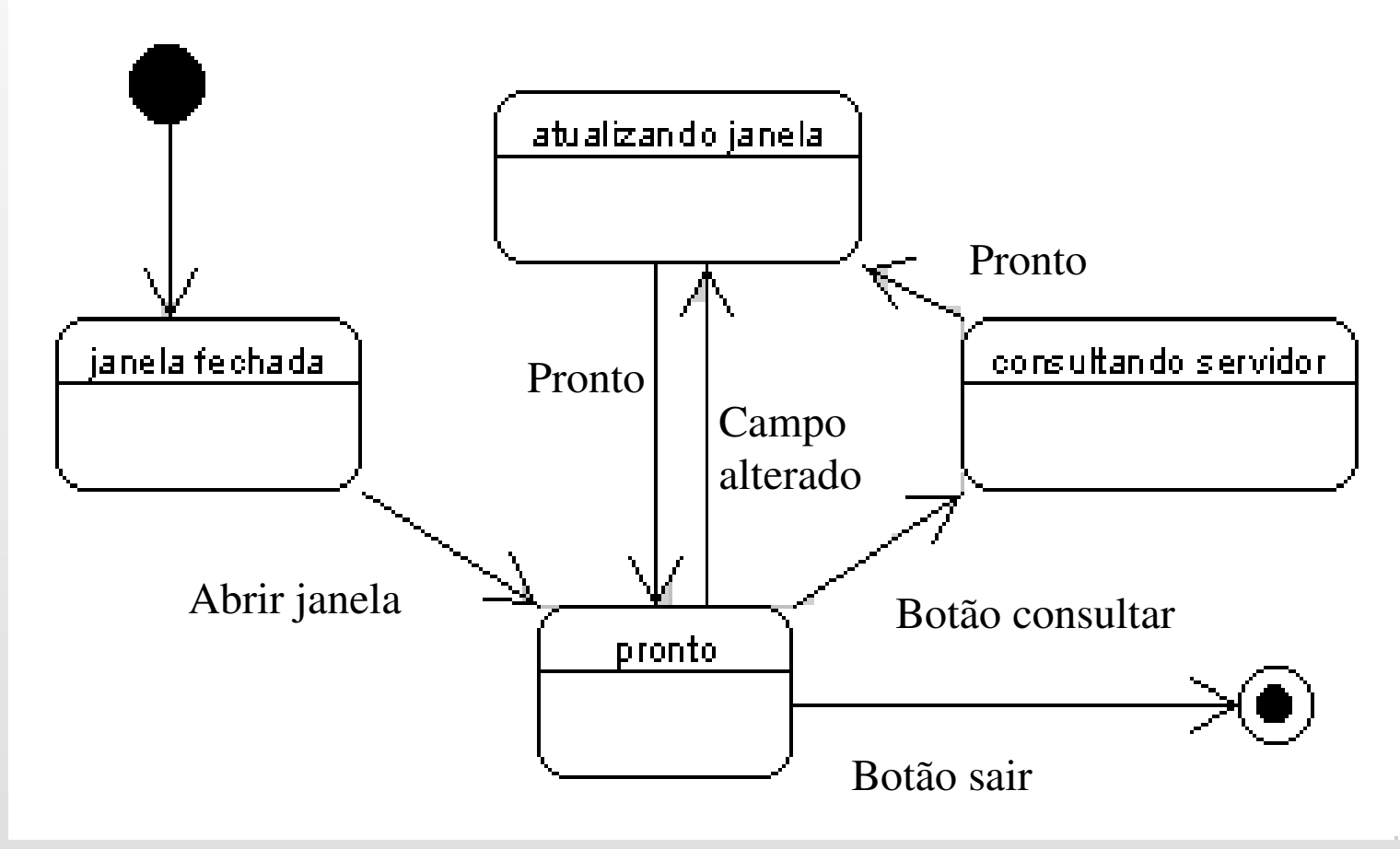

#### **Diagrama de Atividades**

- Comportamento de uma trilha de execução em particular
	- Variante do diagrama de estados
- Descreve uma seqüência de atividades com suporte ao comportamento condicional e paralelo
- Comportamento condicional
	- **Desvios (branch)** 
		- Única entrada e várias saídas (mutuamente exclusivos)
	- **-** Intercalações (merges)
		- $\blacksquare$  Várias entradas e única saída (fim do desvio)
- Comportamento paralelo
	- **Separação (fork)** 
		- Única transição de entrada e várias transições de saída (a ordem de execução não é relevante)
	- Junção (join)
		- Eechamento da separação (próxima atividade só é executada quando todas as atividades separadas terminarem

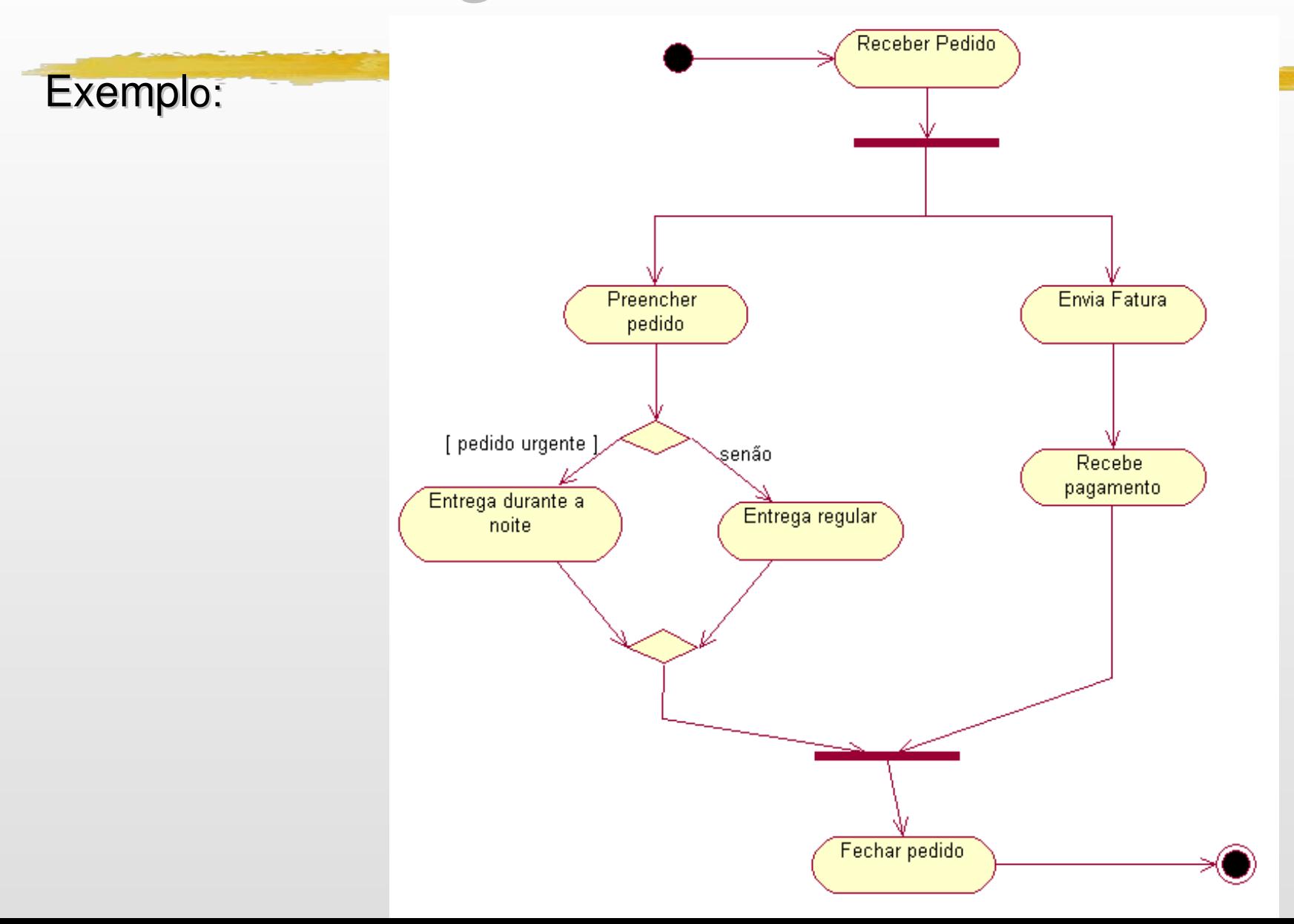

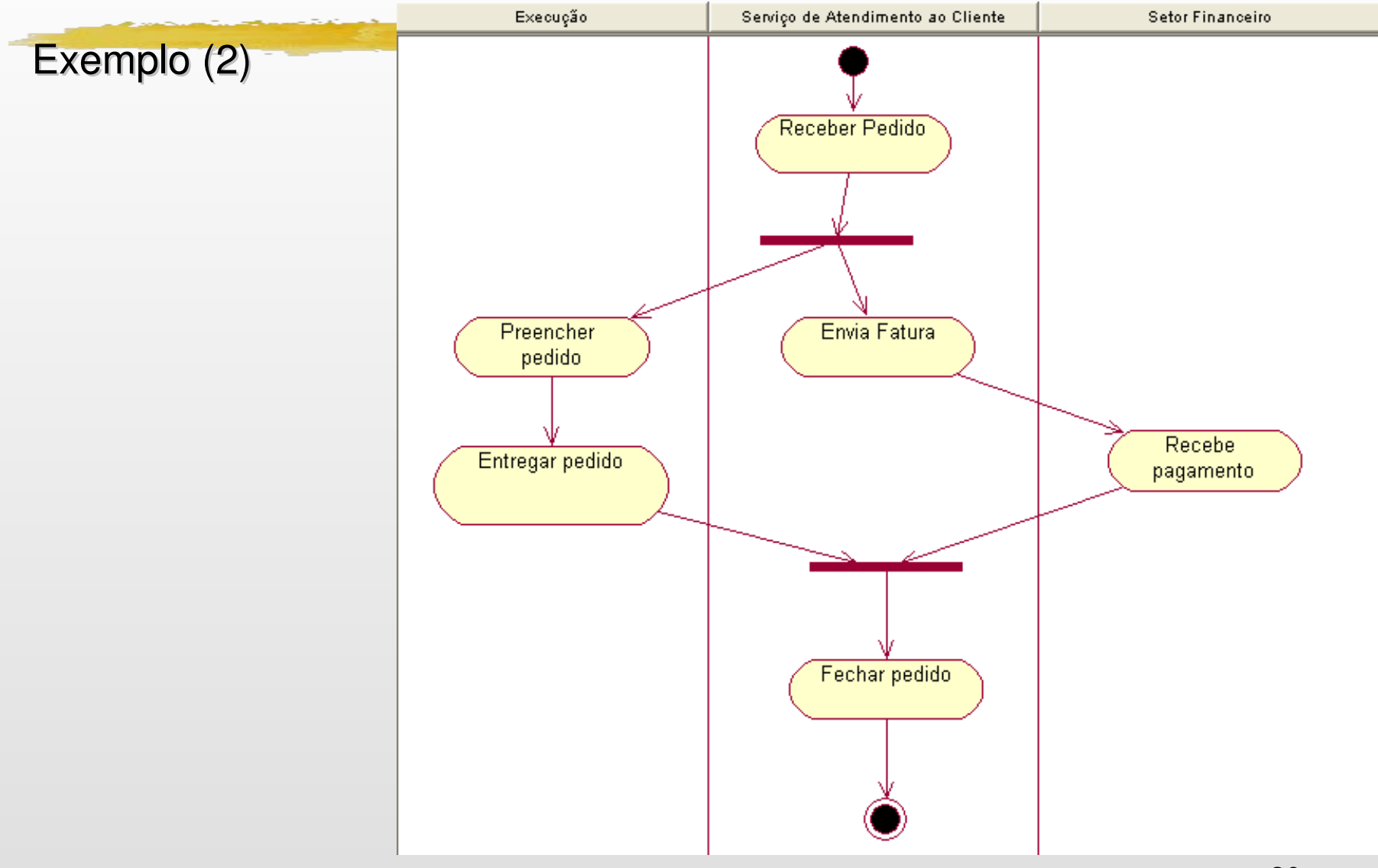

# Bibliografia

- Conallen, JIM: *Desenvolvendo Aplicações Web com UML*, 2a ed, Ed. Campus, 2003.
- Fowler, Martin; Scott, Kendall, *UML Essencial*, 2a ed, Ed. Bookman, 2000.
- **Page-Jones, Meilir,** *Fundamentos do Desenho Orientado a Objeto com UML*, Ed. Person Education, 2001.
- Pressman, Roger S: *Engenharia de Software*, 5a ed., Ed. Makron Books, 2002.
- Hickson, Rosangela: *Projeto de Sistemas Web Orientados a Interface*, Ed. Campus, 2003.

#### *Agradecimentos:*

31 *Elaine Quintino Silva*, por boa parte dos slides